# MicroCode Quick Start Guide

## **EDITING MODES**

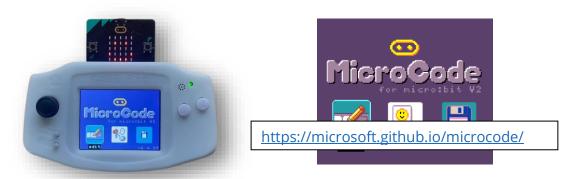

The MicroCode language is defined in terms of **pages**, where a page has a list of **rules**, and each rule consists of a **When** section and a **Do** section, each with a list of programming **tiles**.

#### **A RULE**

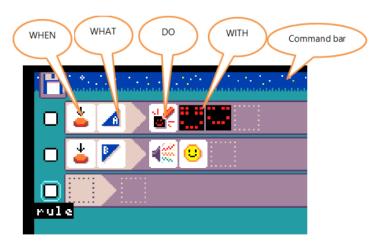

## **EVENTS**

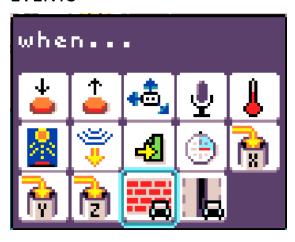

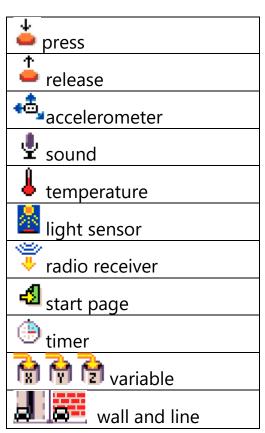

# **Event parameters**

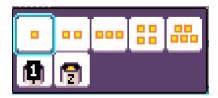

Some events can have parameters. Push events indicate the button required. Those for the variable event are used or evaluated in order for the event to proceed. Timer events indicate the seconds for starting the timer.

#### Command tiles

| show image  | radio send      |
|-------------|-----------------|
| show number | radio set group |
| sound emoji | switch page     |
| play notes  | set variable    |
|             | robot           |

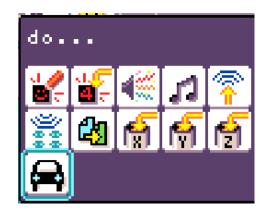

## Command parameters

Each command tile can have parameters. There are defaults, which gives an idea of the options

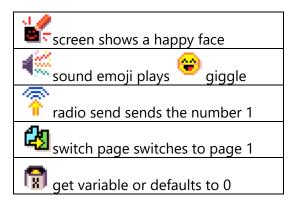

# **Pages**

All rules on a single Microcode page are active. Rules on another page become active with a switch-page command.

https://microsoft.github.io/microcode/docs/samples/hot-potato